## **Reading Max 4 Patches**

I try to keep my tutorials up to date, but David Z and crew are expanding the capabilities of Max/MSP/Jitter so fast I can't explore all of the new possibilities, let along rewrite tutorials that are still valid but have illustrations in Max 4. Eventually, everything will be upgraded, but until then, here is a simple chart of what objects used to look like.

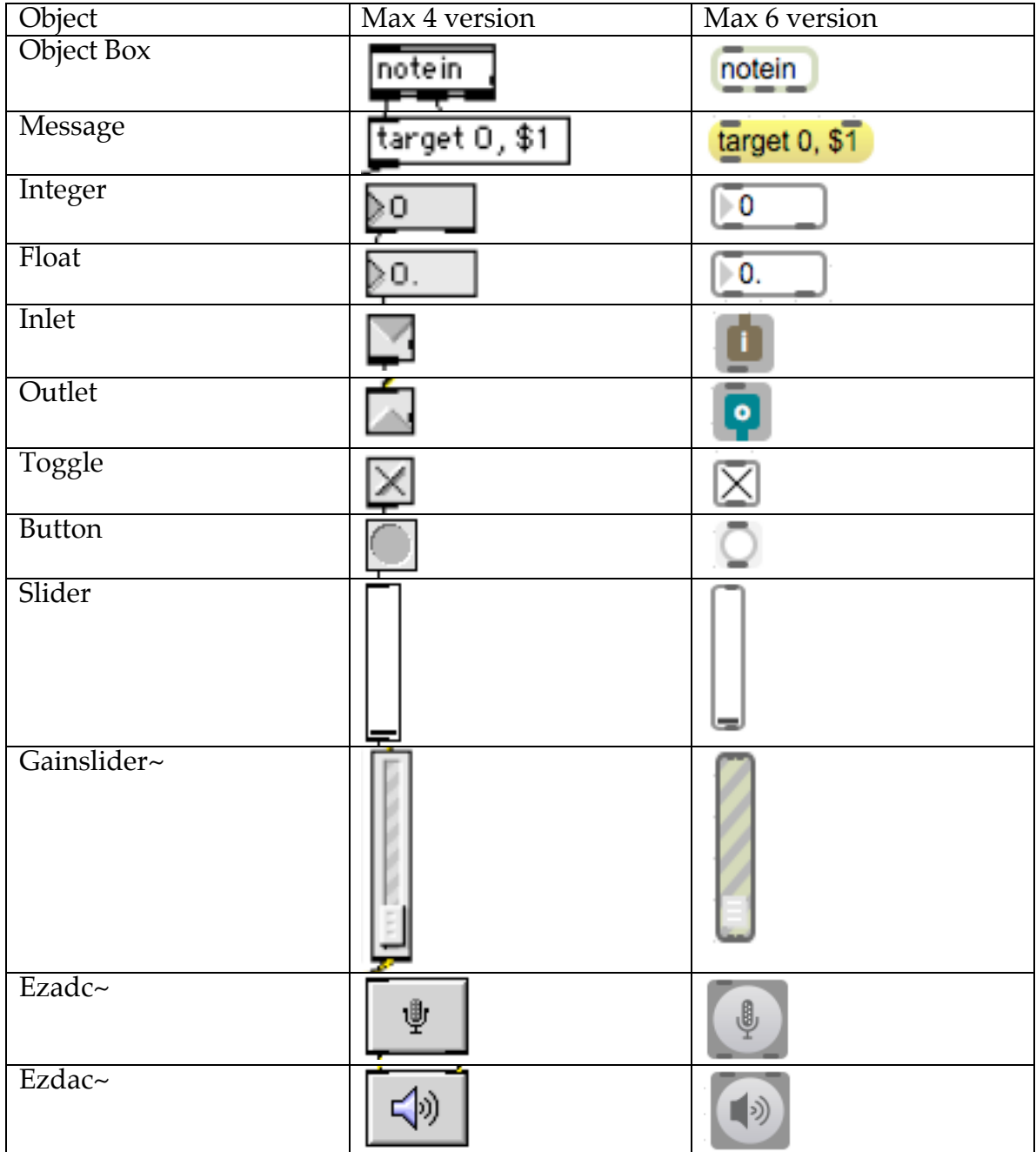